## Databricks Notebook raccourcis clavier

## Mode d'édition

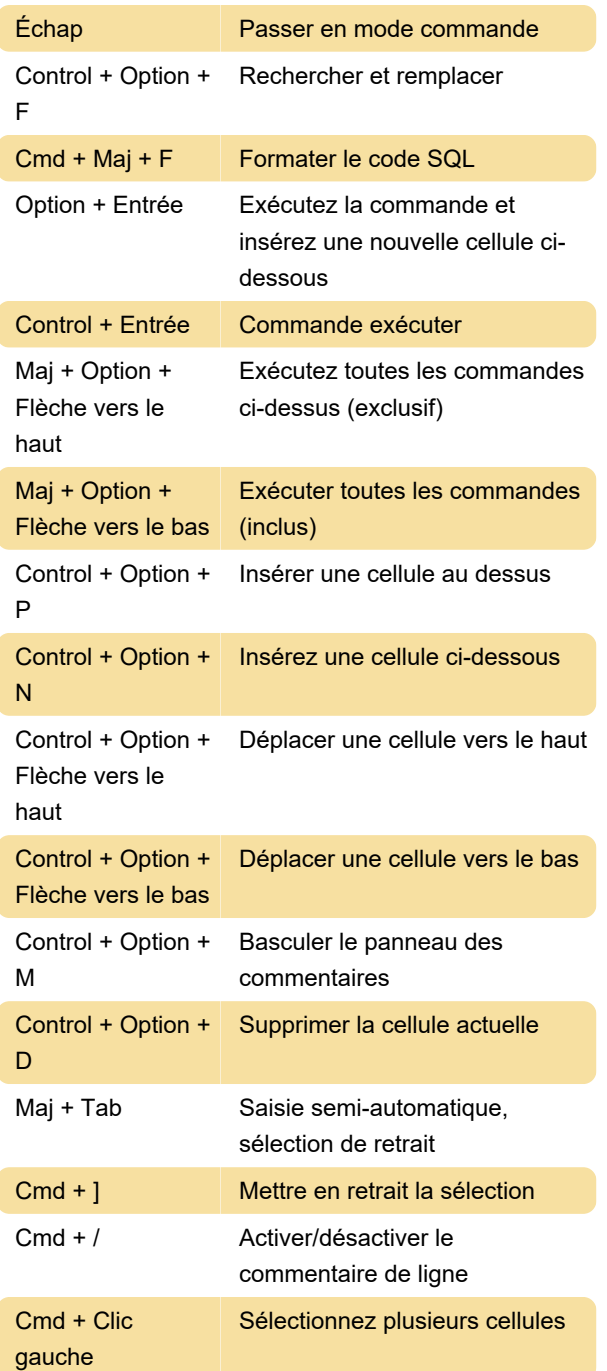

## Mode de commande

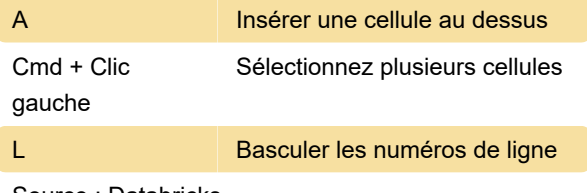

Source : Databricks

Dernière modification: 23/07/2021 12:39:01

Plus d'information: [defkey.com/fr/databricks](https://defkey.com/fr/databricks-notebook-raccourcis-clavier?filter=basic)[notebook-raccourcis-clavier?filter=basic](https://defkey.com/fr/databricks-notebook-raccourcis-clavier?filter=basic)

[Personnalisez ce PDF...](https://defkey.com/fr/databricks-notebook-raccourcis-clavier?filter=basic?pdfOptions=true)